JECET; September-November, 2012; Vol.1.No.3, 399-410.

# Journal of Environmental Science, Computer Science and Engineering & Technology

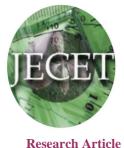

Available online at www.jecet.org Engineering&Technology

# A Generalized PV Model and Array Developed with Matlab/Simulink

Virendra Kumar Maurya<sup>1</sup>, Rituraj Jalan<sup>1</sup>, Hanuman Prasad Agarwal<sup>1</sup> and Dharmendra Pal<sup>\*2</sup>

<sup>1</sup>Department Of Electrical Engineering,Shekhawati Engineering College Dundlod, Jhunjhunu, Rajasthan, India

<sup>2</sup>Department Of Physics, BBD National Institute Of Technology & Management, Bbd University Campus, Lucknow, Uttar Pradesh, India

Received: 3 October 2012; Revised: 25October 2012; Accepted: 30 October 2012

**ABSTRACT:** A generalized PV model which is representative of the all PV cell, module, and array has been developed with Matlab/Simulink and been verified with a PV cell and a commercial module. The proposed model takes sunlight irradiance and cell temperature as input parameters and outputs the I-V and P-V characteristics under various conditions. This model has also been designed in the form of Simulink block libraries. The masked icon makes the block model more user-friendly and a dialog box lets the users easily configure the PV model. Such a generalized PV model is easy to be used for the implementation on Matlab/Simulink modeling and simulation platform. Especially, in the context of the SimPowerSystem tool, there is now a generalized PV model which can be used for the model and analysis in the filled of solar PV power conversion system.

Keyword: PV Cell Model, Matlab/Simulink.

### INTRODUCTION

With increasing concerns about fossil fuel deficit, skyrocketing oil prices, global warming, and damage to environment and ecosystem, the promising incentives to develop alternative energy resources with high efficiency and low emission are of great importance. Among the renewable energy resources, the energy through the photovoltaic (PV) effect can be considered the most essential and prerequisite sustainable resource because of the ubiquity, abundance, and sustainability of solar radiant energy. Regardless of the intermittency of sunlight, solar energy is widely available and completely free of cost. Recently, photovoltaic array system is likely recognized and widely utilized to the forefront in electric power applications. It can generate direct current electricity without environmental impact and contamination when is exposed to solar radiation. Being a semiconductor device, the PV system is static, quite, and free of moving parts, and these make it have little operation and maintenance costs. Even though the PV system is posed to its high capital fabrication cost and low conversion efficiency, the skyrocketing oil prices make solar energy naturally viable energy supply with potentially long-term benefits. PV module represents the fundamental power conversion unit of a PV generator system. The output characteristics of PV module depends on the solar insolation, the temperature and output voltage of PV module. Since PV module has nonlinear characteristics, it is necessary to model it for the design and simulation of maximum power point tracking (MPPT) for PV system applications. The mathematical PV models used in computer simulation have been built for over the pass four decades [1]-[3]. Almost all well-developed PV models describe the output characteristics mainly affected by the solar insolation, cell temperature, and load voltage. However, the equivalent circuit models are implemented on simulation platforms of power electronics, such as SPICE. Recently, a number of powerful component-based electronics simulation software package have become popular in the design and development of power electronics applications. However, the SimPowerSystem tool in Matlab/Simulink package offers wind turbine models but no PV model to integrate with current electronics simulation technology. Thus, it is difficult to simulate and analyze in the generic modeling of PV power system. This motivates me to develop a generalized model for PV cell, module, and array using Matlab/Simulink. The main contribution of this paper is the implementation of a generalized PV model in the form of masked block,

**Solar Cell Model:** A general mathematical description of I-V output characteristics for a PV cell has been studied for over the pass four decades [1]-[3]. Such an equivalent circuit-based model is mainly used for the MPPT technologies.

The equivalent circuit of the general model which consists of a photo current, a diode, a parallel resistor expressing a leakage current, and a series resistor describing an internal resistance to the current flow, is shown in Fig. 1(a). The voltage-current characteristic equation of a solar cell is given as

## $[()] I = IPH - IS \exp q(V + IRS) / kTCA - 1 - (V + IRS) / RSH \qquad ...(1)$

Where  $I_{PH}$  is a light-generated current or photocurrent,  $I_S$  is the cell saturation of dark current,  $q (= 1.6 \times 10-19C)$  is an electron charge,  $k (= 1.38 \times 10-23J/K)$  is a Boltzmann's constant, *TC* is the cell's working temperature, *A* is an ideal factor, *RSH* is a shunt resistance, and *RS* is a series resistance. The photocurrent mainly depends on the solar insolation and cell's working temperature, which is described as

## $I PH = [ISC + KI (TC - T Ref)] \lambda$

Where *I*SC is the cell's short-circuit current at a 25°C and 1kW/m2, *KI* is the cell's short-circuit current temperature coefficient,  $T_{\text{Ref}}$  is the cell's reference temperature, and  $\lambda$  is the solar insolation in kW/m2. On the other hand, the cell's saturation current varies with the cell temperature, which is described as

Is = 
$$I_{RS} (T_C / T_{Ref})^3 \exp [q E_G (1/T_{Ref} - 1/T_c) / k A$$
 ...(3)

... (2)

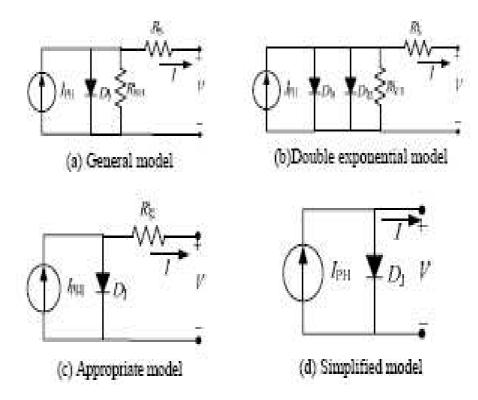

### Fig.1: Equivalent circuit models of PV cell

where  $I_{RS}$  is the cell's reverse saturation current at a reference temperature and a solar radiation, *EG* is the bang-gap energy of the semiconductor used in the cell. The ideal factor *A* is dependent on PV technology [4] and is listed in **Table I**.

| Techonology   | A   |
|---------------|-----|
| Si-mono       | 1.2 |
| Si-poly       | 1.3 |
| a-Si:H        | 1.8 |
| a-Si:H tandon | 3.3 |
| a-Si:H triple | 5   |
| Cd Te         | 1.5 |
| CIS           | 1.5 |
| AsGa          | 1.3 |
|               |     |

| Table-1: | Factor | A de | ependence | on | PV | technology |
|----------|--------|------|-----------|----|----|------------|
|----------|--------|------|-----------|----|----|------------|

An even more exact mathematical description of a solar cell, which is called the double exponential model as shown in **Fig. 1(b)** [5], is derived from the physical behavior of solar cell constructed from polycrystalline silicon. This model is composed of a light-generated current source, two diodes, a series resistance and a parallel resistance. However, there are some limitations to develop expressions for the V-I curve parameters subject to the implicit and nonlinear nature of the model. Therefore, this model is rarely used in the subsequent literatures and is not taken into consideration for the generalized PV model. The shunt resistance *R*SH is inversely related with shunt leakage current to the ground. In general, the PV efficiency is insensitive to variation in  $R_{SH}$  and the shunt-leakage resistance can be assumed to approach

infinity without leakage current to ground. On the other hand, a small variation in *RS* will significantly affect the PV output power. The appropriate model of PV solar cell with suitable complexity is shown in Fig. 1(c) [4]. Equation (1) can be rewritten to be

# $I = I_{PH} - I_{S} [exp (q (V + IRS) / kTC A) - 1]$ ... (4)

For an ideal PV cell, there is no series loss and no leakage which has a user-friendly icon and dialog in the same way of Matlab/Simulink block libraries or other component-based electronics simulation software packages, such as Caspoc. The remainder of this paper is organized as follows. For easy presentation, the traditional PV models are addressed in Section II. And the nonlinearity of PV current versus voltage (I-V) and power versus voltage (P-V) characteristics are shown as well. Section III demonstrates the implementation and simulation results for the proposed model using Matlab/Simulink software package. A different MPPT strategy is found and some interested issues are also discussed. Finally, brief conclusions are drawn in Section IV.

# PHOTOVOLTAIC MODELS

Solar cell is basically a p-n junction fabricated in a thin wafer or layer of semiconductor. The electromagnetic radiation of solar energy can be directly converted electricity through photovoltaic effect. Being exposed to the sunlight, photons with energy greater than the band-gap energy of the semiconductor are absorbed and create some electron-hole pairs proportional to the incident irradiation. Under the influence of the internal electric fields of the p-n junction, these carriers are swept apart and create a photocurrent which is directly proportional to solar insolation. PV system naturally exhibits a nonlinear I-V and P-V characteristics which vary with the radiant intensity and cell temperature. to ground, i.e., RS = 0 and  $RSH = \infty$ . The above equivalent circuit of PV solar cell can be simplified as shown in **Fig. 1(d) [1],[**6]-[7]. The (1) can be rewritten to be

I = I PH - IS [exp (qV / kTCA) - 1]

... (5)

**Solar Module and Array Model:** Since a typical PV cell produces less than 2W at 0.5V approximately, the cells must be connected in series-parallel configuration on a module to produce enough high power. A PV array is a group of several PV modules which are electrically connected in series and parallel circuits to generate the required current and voltage.

The equivalent circuit for the solar module arranged in *NP* parallel and *NS* series is shown in **Fig. 2(a)**. The terminal equation for the current and voltage of the array becomes as follows [8]-[11].

# $I = NP I_{PH} - N_P I_S \left[ \exp \left( q \left( V / N_S + IR_S / N_P \right) / k T_C A \right) - 1 \right] - \left( N_P V / N_S + IR_S \right) R_{SH} \dots (6)$

In fact, the PV efficiency is sensitive to small change in *R*S but insensitive to variation in *R*SH. For a PV module or array, the series resistance becomes apparently important and the shunt down resistance approaches infinity which is assumed to be open. In most commercial PV products, PV cells are generally connected in series configuration to form a PV module in order to obtain adequate working voltage. PV modules are then arranged in series-parallel structure to achieve desired power output. An appropriate equivalent circuit for all PV cell, module, and array is generalized and expressed in **Fig. 2(b)**. It can be shown that NS = NP = 1 for a PV cell, NP = 1 and NS : series number of cells for a PV module, and NS and NP : series-parallel number for a PV array. The mathematical equation of generalized model can be described as

$$I = NP IPH - NP IS [exp (q (V / NS + IRS / NP) / kTCA) - 1] \qquad ...(7)$$

The most simplified model [6], [12] of generalized PV module is depicted in Fig. 2(c). The equivalent circuit is described on the following equation

# I = NP I PH - NP IS [exp (q V / NSkTC A) -1]... (8)

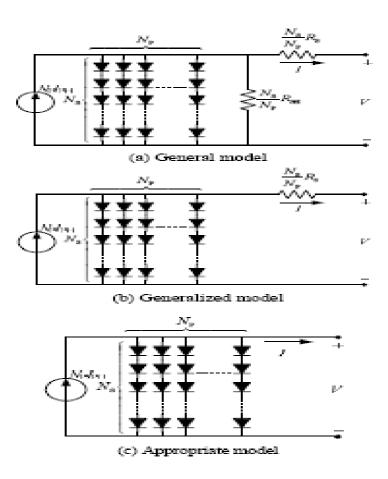

### Fig.2: Equivalent circuit models of generalized PV Model.

**Determination of Model Parameters:** All of the model parameters can be determined by examining the manufacturer's specifications of PV products. The most important parameters widely used for describing the cell electrical performance is the open-circuit voltage  $V_{OC}$  and the short-circuit current  $I_{SC}$ . The aforementioned equations are implicit and nonlinear; therefore, it is difficult to arrive at an analytical solution for a set of model parameters at a specific temperature and irradiance. Since normally *I*PH >> *I*S and ignoring the small diode and ground-leakage currents under zero-terminal voltage, the short-circuit current *I*SC is approximately equal to the photocurrent *I*PH, i.e.,

### I PH = ISC

... (9)

... (11)

On the other hand, the VOC parameter is obtained by assuming the output current is zero. Given the PV open-circuit voltage VOC at reference temperature and ignoring the shunt-leakage current, the reverse saturation current at reference temperature can be approximately obtained as

| IRS = ISC / [exp(qVOC/NSkATC) - 1] | (10) |
|------------------------------------|------|
|------------------------------------|------|

In addition, the maximum power can be expressed as

### Pmax =Vmax Imax = $\gamma VOCISC$

where *V*max and *I*max are terminal voltage and output current of PV module at maximum power point (MPP), and  $\gamma$  is the cell fill factor which is a measure of cell quality

# GENERALIZED PV MODEL BUILDING AND SIMULATION

**Building of Generalized PV Model:** A model of PV module with moderate complexity which includes the temperature independence of the photocurrent source, the saturation current of the diode, and a series resistance is considered based on the Shockley diode equation. It is important to build a generalized model suitable for all of the PV cell, module, and array, which is used to design and analyze a maximum power point tracker. Bing illuminated with radiation of sunlight, PV cell converts part of the photovoltaic potential directly into electricity with both I-V and P-V output characteristics. A generalized PV model is built using Matlab/Simulink [13] to illustrate and verify the nonlinear I-V and P-V output characteristics of PV module.

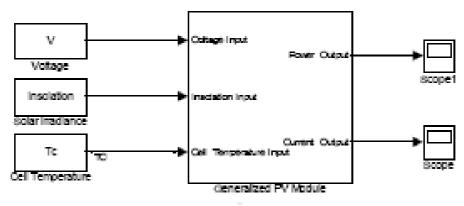

Fig. 3(a) Generalized PV model.

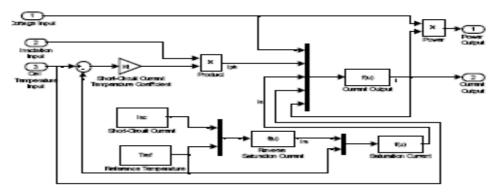

Fig.3 (b): Subsystem implementation of generalized PV Model.

The proposed model is implemented and shown in **Figs. 3(a) and 3(b).** In order to make the generalized model easier to use and understand, we used an image file of PV icon as a masking icon.

The user-friendly icon is shown in Fig. 4(a). In addition, the masked model is designed to have a dialog box as shown in **Fig. 4(b)**, in which the parameters of PV module can be configured in the same way for the Simulink block libraries.

Simulation Results of PV Cell and Module: For a PV cell with an ideal I-V characteristic, its open circuit voltage and short-circuit current are given as  $V_{OC} = 0.596V$  and  $I_{SC} = 2.0A$ , respectively. In addition, NS = NP = 1 for a PV cell.

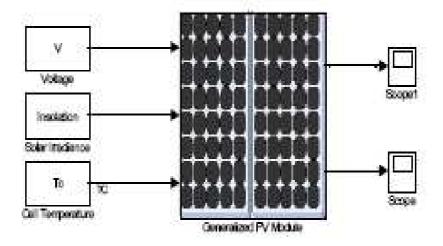

Fig.4 (a): Masked implementation of generalized PV Model.

| Function      | Block Parameters: Generalized PV Module | × |
|---------------|-----------------------------------------|---|
| -Subsystem (r | nask)                                   |   |
|               |                                         |   |
| Paran eters   |                                         |   |
| Dpen-circui   | il voltage                              |   |
| 21.1          | -                                       |   |
| Shot-circuit  | it current                              |   |
| 3.8           |                                         |   |
| Shot-circuit  | t current temperature coefficient       |   |
| 3             |                                         |   |
| Cells series  | number                                  |   |
| 36            |                                         |   |
| Cels parale   | al number                               |   |
| 1             |                                         |   |
| Reference b   | emperature                              |   |
| 25            |                                         |   |
| Ideal factor  | 1.3                                     |   |
|               | 12                                      | ŀ |
|               | 1.3                                     |   |
|               | 1.5                                     | L |
|               | 33                                      | L |
|               | 5                                       |   |
|               | DK Cancel Helo Apply                    |   |
|               | Tarra Gara Bhbh                         | _ |

Fig.4 (b): Dialog box of generalized PV Model.

Both I-V and P-V output characteristics of generalized PV model for a cell are shown in **Figs. 5-6**. The nonlinear nature of PV cell is apparent as shown in the figures, i.e., the output current and power of PV cell depend on the cell's terminal operating voltage and temperature, and solar insolation as well. We find from Figs. 5(a) and 5(b) that with increase of working temperature, the short-circuit current of the PV cell increases, whereas the maximum power output decreases. Inasmuch as the increase in the output current is much less than the decrease in the voltage, the net power decreases at high temperatures. On the other hand, we observe from

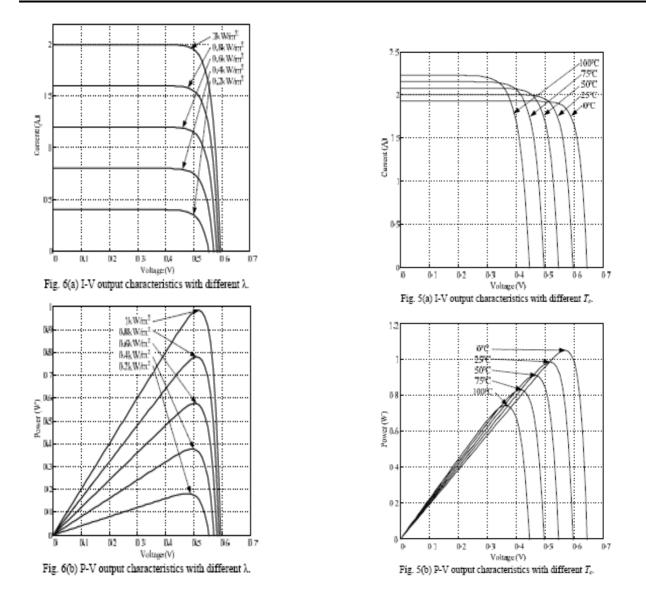

Figs. 6(a) and 6(b) that with increase of solar insolation, the short-circuit current of the PV module increases, and the maximum power output increases as well. The reason is the open-circuit voltage is logarithmically dependent on the solar irradiance, yet the short-circuit current is directly proportional to the radiant intensity. By the same token, the Solarex MSX 60 PV module is taken for example. The key specifications are listed in Table II in which the nominal operating cell temperature (NOCT) is the temperature that the cells will reach when they are operated at open circuit in an ambient temperature of 20°C under AM 1.5 irradiance conditions with  $\lambda$ =0.8kW/m2 and a wind speed less than 1 m/s. The electrical characteristics of PV module are generally represented by the current versus voltage and power versus voltage curves.

Both I-V and P-V output characteristics of PV module at various insolation and temperatures are carried out and the results are shown in **Figs. 7-8.** We also see from **Figs. 7(a) and 7(b)** that with increase of working temperature, the short-circuit current of the PV module increases, whereas the maximum power output decreases. The increase in the short-circuit current is much less than the decrease in the open-circuit voltage, and the effect makes maximum power decreasing by about 0.45%/°C at high temperatures. On the other hand, from, we also observe that with increase of solar insolation, the short-circuit current and the maximum power output of the PV module increase as shown in **Figs. 8(a) and 8(b)**. The reason is the open-circuit voltage is logarithmically dependent on the solar irradiance, yet the short-circuit current is directly proportional to the radiant intensity.

JECET; September-November, 2012; Vol.1, No.3, 399-410.

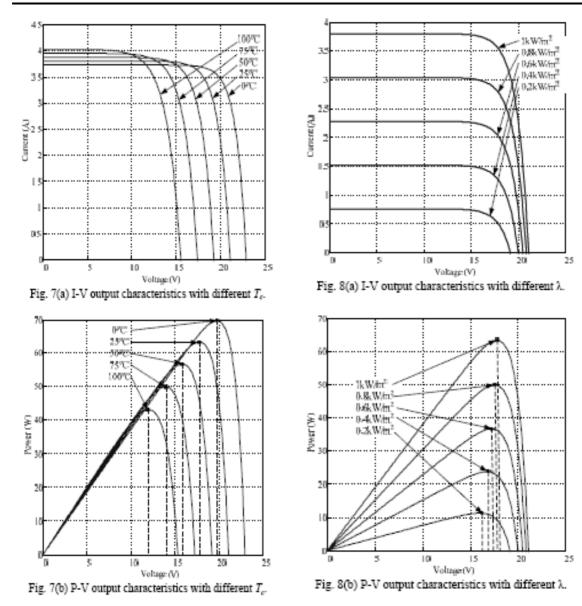

**Statistical Simulation:** For easy simulation, the solar radiation intensity for a sample day is assumed to be a function of Gaussian function which is defined as [22]

$$\lambda(t) = \lambda \max \exp - (t - tC) / 2\sigma$$

...(12)

where  $\lambda$ max is the maximal radiation intensity at a given time, *t*C is the center time, and  $\sigma$  is the standard deviation of Gaussian function.

Fig. 9 shows a plot of the Gaussian function for the solar radiation intensity for a sample day with the conditions:  $2 \lambda_{max} = 1 \text{kW/m}$ ,  $t_{C} = 12$ , and  $\sigma = 0.5$ . The peak of sunlight intensity occurs at noon. The cell temperature for a sample day is assumed to be at a fixed temperature of NOCT by ignoring the effect of the solar irradiation. Given sunlight irradiance for a sample day, the output current is governed by its output voltage which is determined by the ensuing load. Without taking cell temperature variations into consideration, the maximum power is determined by both radiation intensity and output voltage.

For different output voltage, the output current and power are shown in Figs. 10(a) and (b) for a sample day. For easy comparisons, the root mean square (R.M.S.) values of output power for various output voltage for a sample day are calculated an depicted in Fig. 11. The maximum R.M.S. power during the course of a sample day occurs with the output voltage in the range of 15-16V.

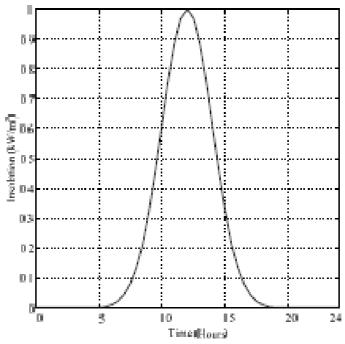

Fig. 9 Solar radiation intensity for a sample day in the form of Gaussian function.

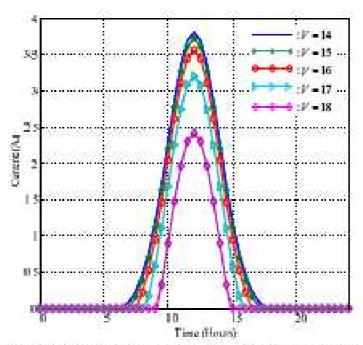

Fig. 10(a) Current characteristics during a sample day for different voltage.

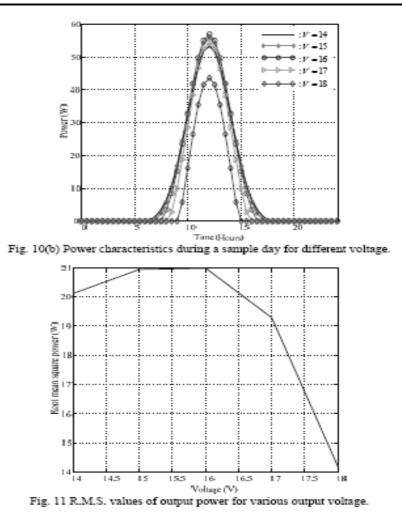

### CONCLUSIONS

The proposed model takes sunlight irradiance and cell temperature as input parameters and outputs the I-V and P-V characteristics under various conditions. This model has also been designed in the form of Simulink block libraries. The masked icon makes the block model more user-friendly and a dialog box lets the users easily configure the PV model. Such a generalized PV model is easy to be used for the implementation on Matlab/Simulink modeling and simulation platform. Especially, in the context of the SimPowerSystem tool, there is now a generalized PV model which can be used for the model and analysis in the field of solar PV power conversion system.

### REFERENCES

- 1. S. W. Angrist, , *Direct Energy Conversion*, Allyn and Bacon, Inc., 4<sup>th</sup> edition, 1982, pp. 177-227.
- 2. O. Wasynczuk, "Dynamic behavior of a class of photovoltaic power systems," *IEEE Transactions* on *Power Apparatus and Systems*, vol. PAS-102, no. 9, 1983, pp. 3031-3037.
- 3. J. C. H. Phang, D. S. H. Chan, and J. R. Philips, "Accurate analytical method for the extraction of solar cell model parameters," *Electronics Letters*, vol. 20, no. 10, 1984, pp.406-408.
- 4. C. C. Hua and C. M. Shen, "Study of maximum power tracking techniques and control of dc-dc converters for photovoltaic power system," *Proceedings of 29th annual IEEE Power Electronics Specialists Conference*, vol. 1, 1998, pp. 86-93.

- 5. J. A. Gow and C. D. Manning, "Development of a photovoltaic array model for use in powerelectronics simulation studies," *IEE Proceedings- Electric Power Applications*, vol. 146, no. 2, 1999, pp. 193-199.
- 6. O. Wasynczuk, "Modeling and dynamic performance of a linecommutated photovoltaic inverter system," *IEEE Transactions on Energy Conversion*, vol. 4, no. 3, 1989, pp. 337-343.
- 7. R. Messenger and J. Ventre, Photovoltaic Systems Engineering, CRC Press, 2000, pp.41-51.
- 8. M. Veerachary, T. Senjyu, and K. Uezato, "Voltage-based maximum power point tracking control of PV system," *IEEE Transactions on Aerospace and Electronic Systems*, vol. 38, no. 1, 2002, pp. 262-270.
- 9. M. Veerachary and K.S. Shinoy, "V2-based power tracking for nonlinear PV sources," *IEE Proceedings-Electric Power Applications*, vol. 152, no. 5, 2005, pp. 1263-1270.
- I. S. Kim and M. J. Youn, "Variable-structure observer for solar array current estimation in a photovoltaic power-generation system," *IEE Proceedings-Electric Power Applications*, vol. 152, no. 4, 2005, pp. 953-959.
- I. S. Kim, M. B. Kim, and M. J. Youn, "New maximum power point tracker using sliding-mode observer for estimation of solar array current in the grid-connected photovoltaic system," *IEEE Transaction on Industrial Electronics*, vol. 53, no. 4, 2006, pp. 1027-1035.
- 12. K. H. Hussein, I. Muta, T. Hoshino, and M. Osakada, "Maximum photovoltaic power tracking: an algorithm for rapidly changing atmospheric conditions," *IEE Proceedings of Generation, Transmission and Distribution*, vol. 142, no. 1, 2005, pp. 953-959.
- 13. J. B. Dabney and T. L. Harman, *Mastering Simulink®*, Pearson Education, Inc., 2004.

\*Correspondence Author: Dharmendra Pal; Department of physics, Bbd National Institute of Technology & Management, Bbd University Campus, Lucknow, Uttar Pradesh, Indiapaldharmendra78@Gmail.Com